<span id="page-0-0"></span>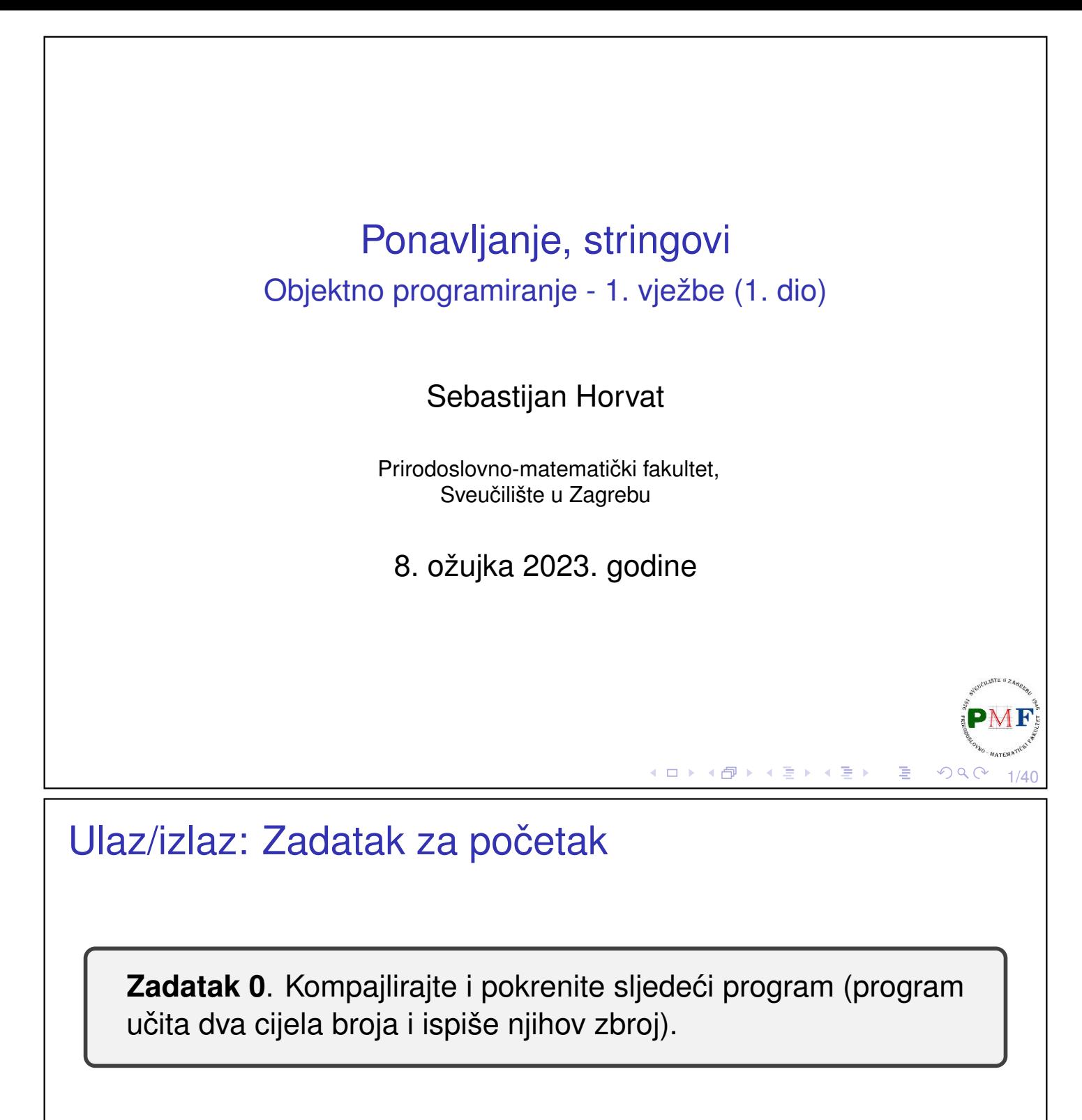

```
#include <iostream>
int main() {
 std::cout << "Unesite dva broja: " << std::endl;
 int v1 = 0, v2 = 0;
 std::cin \gg v1 \gg v2;std::cout << "Zbroj brojeva " << v1 << " i " << v2
            << " je " << v1 + v2 << std::endl;
 return 0;
}
```
◀ ㅁ ▶ ◀ @ ▶ ◀ 듣 ▶ ◀ 듣 ▶

2/40

## Općenite informacije o vježbama

- ▶ dva sata tjedno (srijedom od 17:15h u Praktikumu 2)
- ▶ konzultacije po dogovoru mailom (uživo ili online)
	- ▶ mail: sebastijan.horvat (at) math.hr
	- $\blacktriangleright$  ured: A306/III

#### **Domaće zadaće** (ima ih ukupno 6)

- ▶ maksimalno moguće ostvariti 70 bodova
- ▶ početni plan objava zadaća na Merlinu u svakom parnom tjednu nastave (2,4,6 itd.) nakon vježbi i rok od 10 dana za rješavanje
- ▶ Na vježbama popisujemo, no dolasci se ne boduju!

**VAŽNO:** obavezno je prisustvovati minimalno 70% predavanja i vježbi (u sumi) - bez toga gubi se pravo na polaganje kolegija!

# <span id="page-1-0"></span>Još o domaćih zadaćama...

- ▶ predaja zadaće moguća samo preko Merlina unutar roka
- ▶ nadoknada jedne domaće zadaće (u zadnjem tjednu nastave) moguća samo uz liječničku dokumentaciju
- $\triangleright \Rightarrow$  ne čekajte zadnji dan nestanak električne energije, zaboravljanje na rok, razne nepredviđene situacije neće biti **opravdanje za nepredaju zadace! ´**
- ▶ sankcioniranje prepisivanja (na obje strane) s −20 bodova
- ▶ treba predati barem 4 zadaće za prolaz kolegija (predati znači ostvariti barem 40% bodova na toj zadaći)
- ▶ za zadaće koje se ne kompiliraju 0 bodova (u okolini kao u Pr2)
- ▶ vecina bodova daje se za ´
	- ▶ čitljivost koda,
	- ▶ smislenu upotrebu tehnika uvedenih na nastavi,
	- ▶ ispravno korištenje struktura i algoritama iz STL-a,
	- ▶ klasu algoritamske složenosti itd.
	- ▶ takvi zahtjevi bit će specificirani u tekstu zadatka

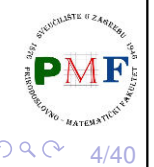

3/40

PMF

 $OQ$ 

◀ ㅁ ▶ ◀ @ ▶ ◀ 듣 ▶ ◀ 듣 ▶ │ 듣

к **о ⊁ к ⊕ ⊁ к ≣ ⊁ к ≣ ⊁** 

<span id="page-2-1"></span>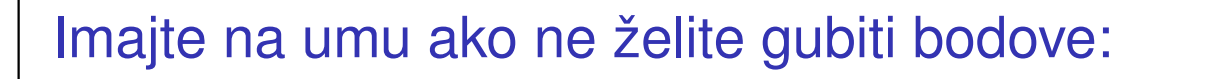

Tekst preuzet sa stranice s uputama za laboratorijske vježbe iz kolegija *Operacijski sustavi*<sup>1</sup> :

*Izvorne tekstove programa pisati prema uobicajenim pravi- ˇ lima. Posebice paziti na strukturu koda, 'uvlacenje', raz- ˇ make te lomljenje preduge linije!). Primjer stila pisanja koda u C-u prikazan je u [https://www.kernel.org/doc/](https://www.kernel.org/doc/Documentation/process/coding-style.rst) [Documentation/process/coding-style.rst](https://www.kernel.org/doc/Documentation/process/coding-style.rst). Jedan od razloga lošeg izgleda koda jest što studenti miješaju korištenje tabulatora i razmaka za ostvarenje uvlaka. Takav program u drugim okolinama (npr. koje koriste druge dimenzije za tabulator) izgleda necitljivo. KONZISTENTNO koristiti ILI ˇ samo tabulatore (preporuceno) ILI samo razmake za uvlake. ˇ*

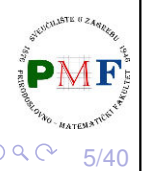

1 <http://www.zemris.fer.hr/~leonardo/os/math/labosi/>

### <span id="page-2-0"></span>Prethodni kod, ali za "nagradne" bodove (tj. za bodove s negativnim predznakom ;)

```
#include <iostream>
int main(){
std::cout<<"Unesite dva broja: "
<< std::endl; int v1=0,v2=0;
std::cin>>v1>>v2;
std::cout<<"Zbroj brojeva "<<v1<<" i "<<v2
<<" je "<<v1+v2<<std::endl;return 0;}
```
Ne morate proučavati pravila s linka na prethodnom slajdu dovoljno je uočiti da primjeri iz prezentacija nisu napisani poput koda s ovog slajda!

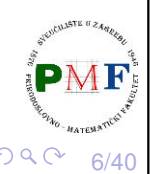

к □ ▶ к @ ▶ к 营 ▶ к 营 ▶

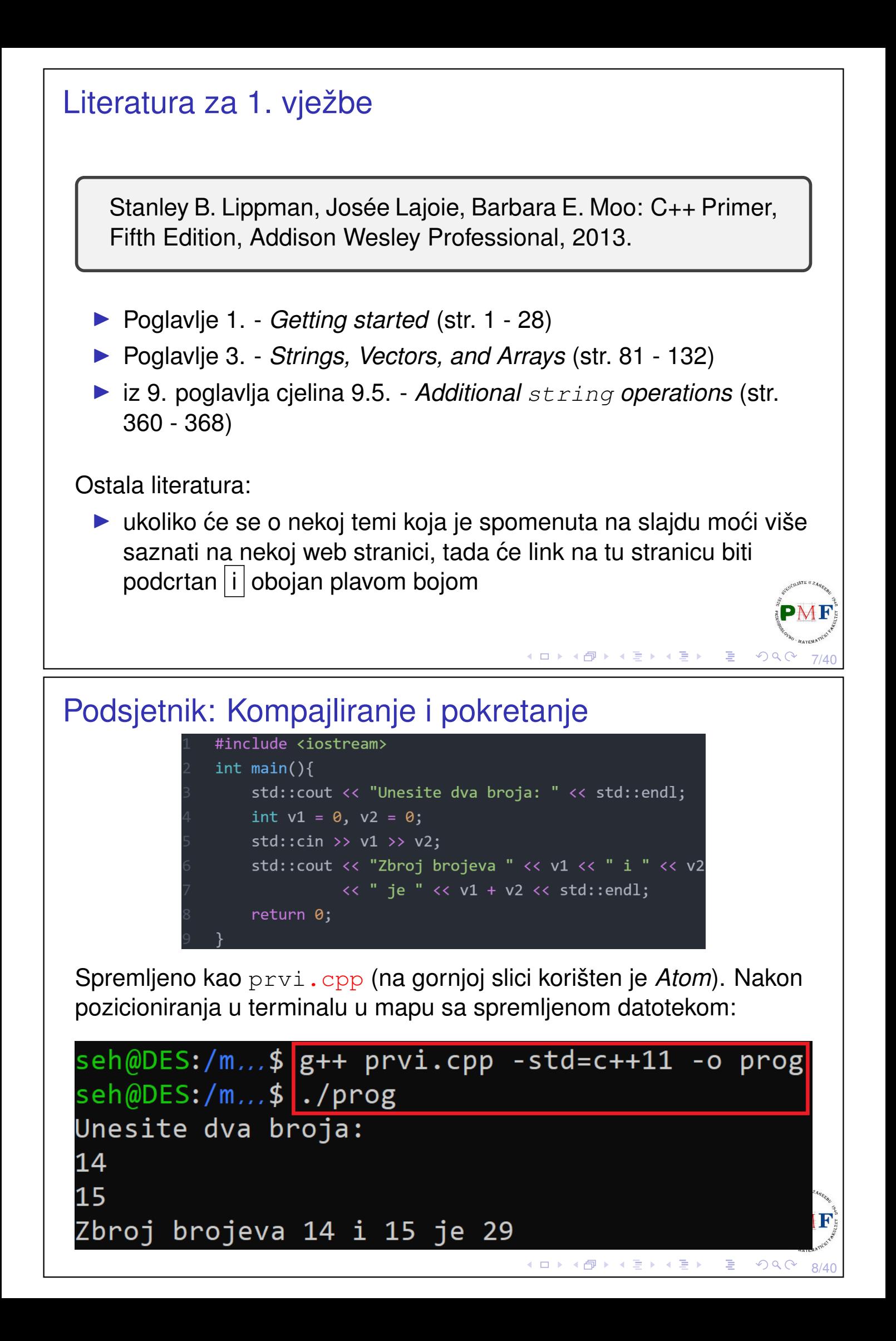

Kompajliranje i pokretanje na vlastitom računalu Ako na računalu imate instaliran: ▶ Linux - može se koristiti isti uređivač teksta i kompajlirati programe iz komandne linije kao u praktikumu, ▶ Windows - postizanje okruženja poput praktikumskog: ▶ *Windows Subsystem for Linux* - link s uputama: [https:](https://web.math.pmf.unizg.hr/nastava/rp1/wsl.php) [//web.math.pmf.unizg.hr/nastava/rp1/wsl.php](https://web.math.pmf.unizg.hr/nastava/rp1/wsl.php) ▶ *virtualne mašine* s GNU/Linuxom - link s uputama: [https://](https://web.math.pmf.unizg.hr/nastava/rp1/virtualbox.php) [web.math.pmf.unizg.hr/nastava/rp1/virtualbox.php](https://web.math.pmf.unizg.hr/nastava/rp1/virtualbox.php) Prezentacija: korišten *Windows Subsystem for Linux* i g++ 7.5.0 Ubuntu 18.04.5 on Windows Aplikacija sehorva@DESKTOP-S92RB8H:~\$ g++ --version g++ (Ubuntu 7.5.0-3ubuntu1~18.04) 7.5.0 Copyright (C) 2017 Free Software Foundation, Inc. This is free software; see the source for copying conditions. There is NO T warranty; not even for MERCHANTABILITY or FITNESS FOR A PARTICULAR PURPOSE イロトメ団 トメミトメミト 三重  $940$  9/40 Ulaz/izlaz (IO) **#include <iostream>** int main() { std::**cout** << "Unesite dva broja: " << std::**endl**; int  $v1 = 0$ ,  $v2 = 0$ ; std:: $\sin \gg \text{v1} \gg \text{v2};$ std:: **cout**  $\ll$  "Zbroj brojeva "  $\ll$  v1  $\ll$  " i "  $\ll$  v2 << " je " << v1 + v2 << std::**endl**; return 0; } ▶ standardna (nema *.h*!) biblioteka **iostream** omogućuje rad s IO ▶ dva tipa: **istream** (objekt **cin**) i **ostream** (objekti **cout**, cerr, clog - [Zašto nemamo samo](https://www.tutorialspoint.com/What-is-the-difference-between-cerr-and-cout-streams-in-cplusplus) cout?) ▶ *output* operator  $\langle \cdot |$  slično >> za *input*) ▶ lijevi operand tipa ostream (cout) i desni vrijednost (string literal) ▶ rezultat lijevi operand (tipa ostream)  $\Rightarrow$  možemo ulančavati « ▶ ispis posebne vrijednosti **endl** (tzv. manipulator) ▶ završava trenutnu liniju i prazni spremnik (*buffer*) - važno kod debuggiranjaす コン す 御 メ す シ す 言 メ ロ ン  $PQQ$ 10/40

## Prefiks std:: #include <iostream> int main() { **std::**cout << "Unesite dva broja: " << **std::**endl; int  $v1 = 0$ ,  $v2 = 0$ ;  $\textsf{std}::\textsf{cin} \gg v1 \gg v2$ ; std:: cout << "Zbroj brojeva " << v1 << " i " << v2 << " je " << v1 + v2 << **std::**endl; return 0; } ▶ kaže da su imena cout, cin i endl definirana u imeničkom prostoru (*namespace*) std (koristimo operator dosega ::) ▶ izbjegavamo slučajne kolizije između imena koja definiramo i upotrebe imena iz biblioteka ▶ jednostavnije pisanje uz **using** deklaraciju

## Using deklaracija

▶ uz npr. **using std::cin;** pisali bi samo cin umjesto std::cin - za sva imena nekog imeničkog prostora (npr. std):

```
#include <iostream>
using namespace std;
int main() {
 cout << "Unesite dva broja: " << std::endl;
 int v1 = 0, v2 = 0;
 cin \gg v1 \gg v2;
 cout \ll "Zbroj brojeva " \ll v1 \ll " i " \ll v2
       \ll " je " \ll v1 + v2 \ll std::endl;
 return 0;
}
```
Sitnim slovima: Uočite da operandi u izrazu prije return 0; nisu istog tipa - to nije. problem jer biblioteka definira verzije  $\ll$  i  $\gg$  operatora za različite tipove operanada.  $\frac{1}{4}$ 

◆ロト→ 伊ト→ ミト→ ヨト → ヨー

11/40

 $QQ$ 

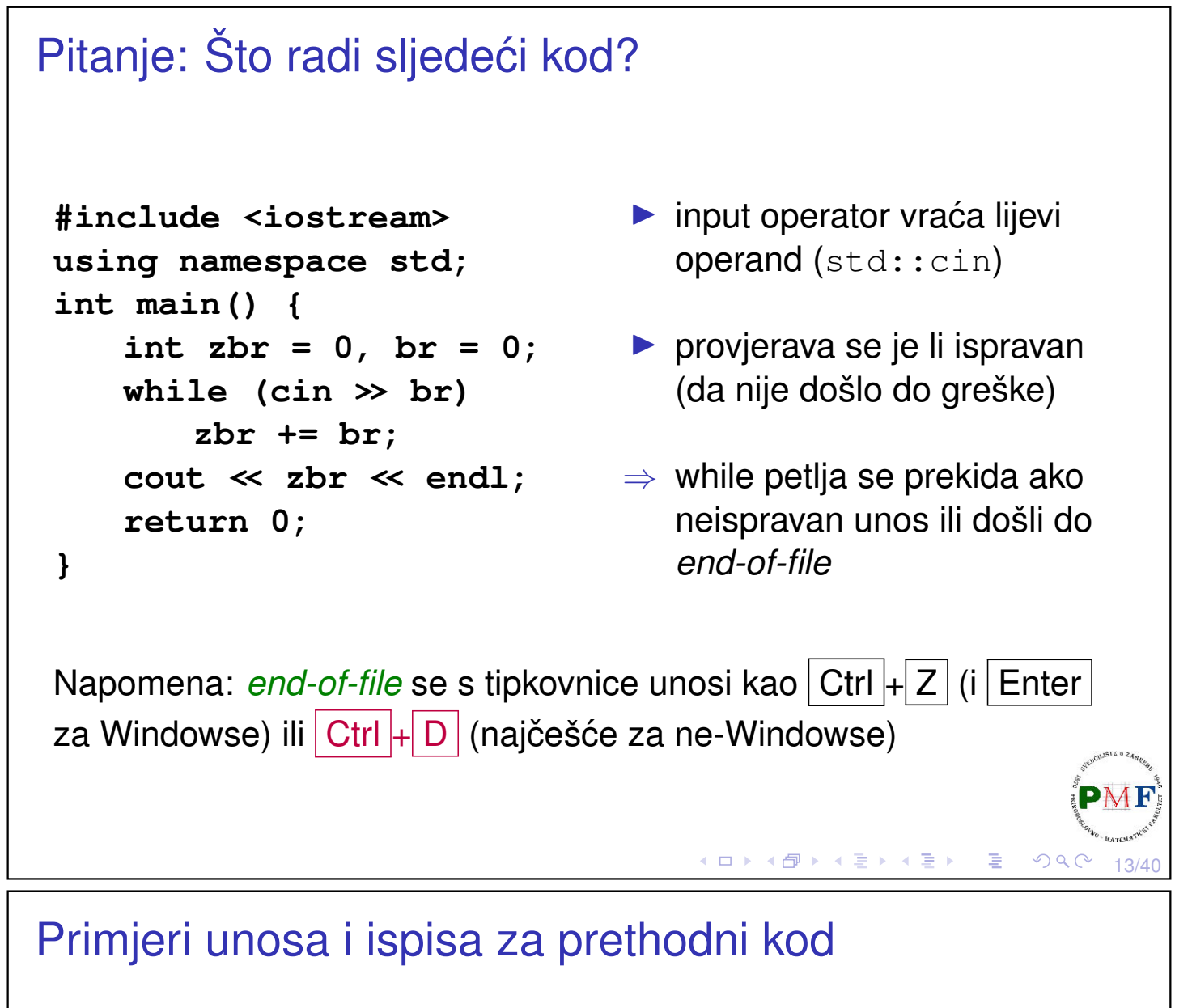

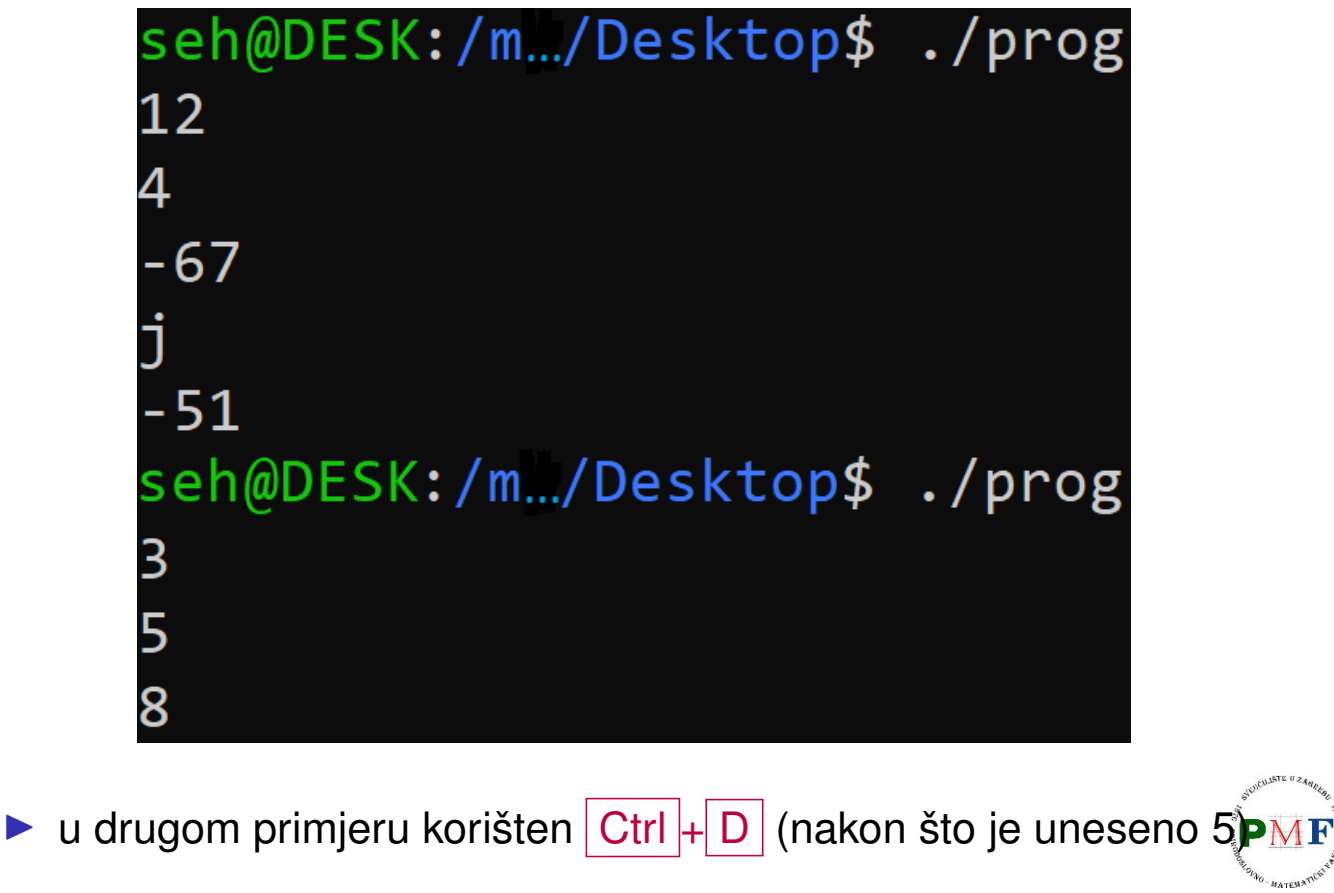

к □ ▶ к @ ▶ к 营 ▶ к 营 ▶

14/40

## Važan fokus u dizajnu jezika C++: Klase

```
#include <iostream>
int main() {
       int a, b = 2023;
       std::cin \gg a;
       std::cout \ll a + b \ll std::endl;
       return 0;
}
```
- ▶ omogućavanje definiranja tipova koji se prirodno ponašaju kao i ugrađeni tipovi (npr.  $int$ )
- $\blacktriangleright$  klasa definira tip (ime tipa = ime klase) zajedno s kolekcijom operacija za taj tip (u upotrebi nas zanimaju više od detalja implementacije)
- ▶ za korištenje klase treba nam: kako se zove, gdje je definirana, koje operacije podržava

15/40

 $\mathcal{O}\downarrow\mathcal{O}$ 

( □ ) ( <sub>①</sub> ) ( { } ) ( } ) }

# Primjer 1. (podaci o prodaji zadane knjige)

```
#include <iostream>
#include "Knjiga.h" //nije standardna pa " "
int main() {
   Knjiga zadana; //Knjiga def. u Knjiga.h
    if(std::cin >> zadana) {
       Knjiga trenutna;
       while(std::cin >> trenutna) {
           if(|\textbf{t}renutna.isbn() | == |zadana.isbn() |zadana += trenutna; //tip=>značenje +=
           std::cout << zadana << std::endl;
    }
   return 0;
}
 ▶ funkcije članice (metode) - dio klase (operator . daje funkciju)
 ▶ autor klase odreduje sve operacije koje se mogu koristiti na ¯
   objektima tipa te klaseK □ ▶ K @ ▶ K 营 ▶ K 营 ▶
                                                       OQC16/40
```
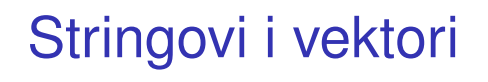

- ▶ uz osnovne tipove (int, char, ...), C++ pruža mehanizam za definiranje vlastitih tipova
- ▶ biblioteke to koriste za definiranje složenijih tipova
- ⇒ imamo bogate biblioteke **apstraktnih tipova podataka**
- ▶ među najvažnijima stringovi (nizovi znakova varijabilne duljine) i **vektori** (nizovi objekata zadanog tipa varijabilne duljine)
- ▶ za pristup elementima stringa i vektora koristimo **iteratore**
- ▶ tipovi string i vektor definirani u biblioteci su apstrakcije ugrađenih **polja** (*array*)

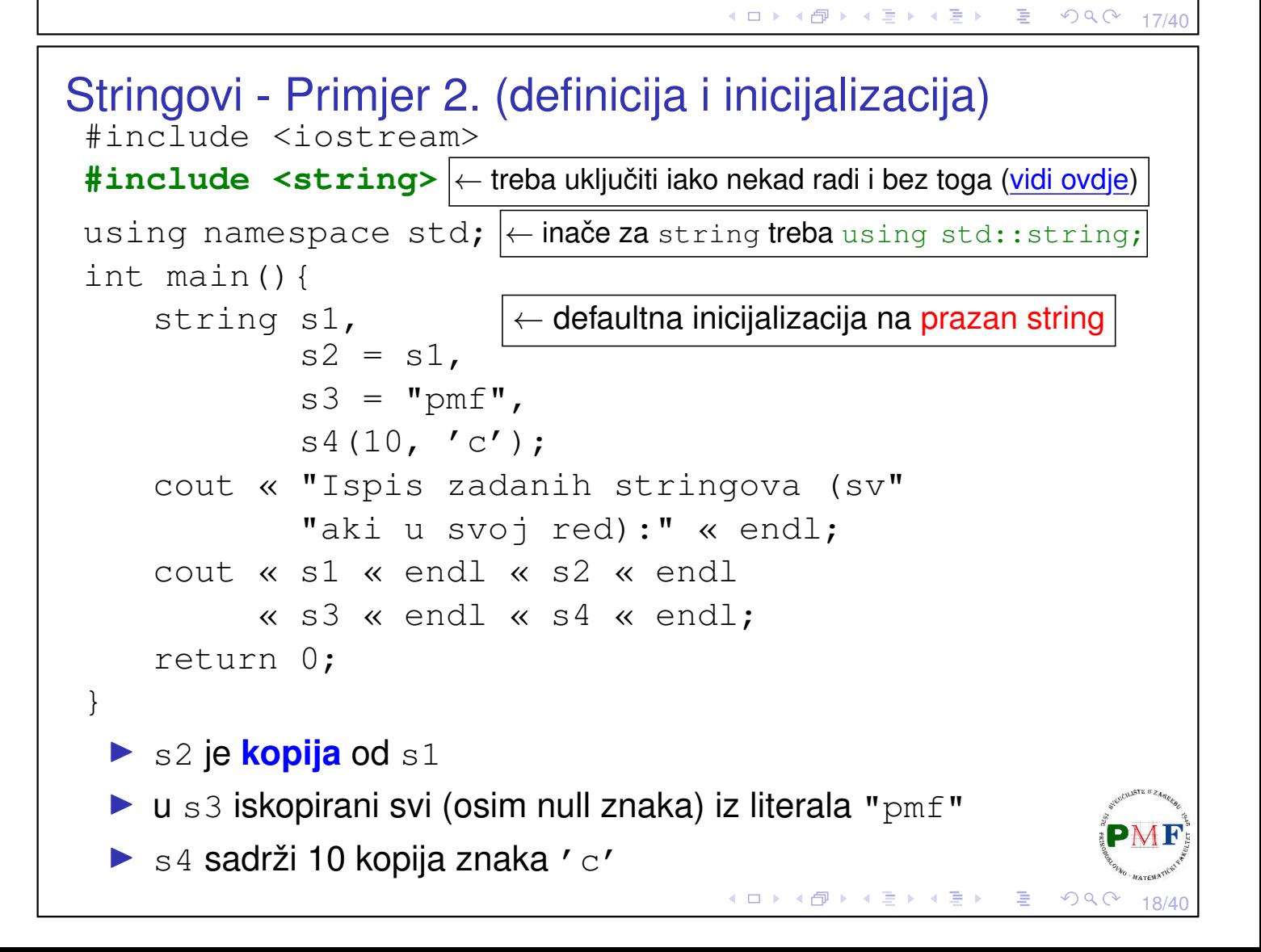

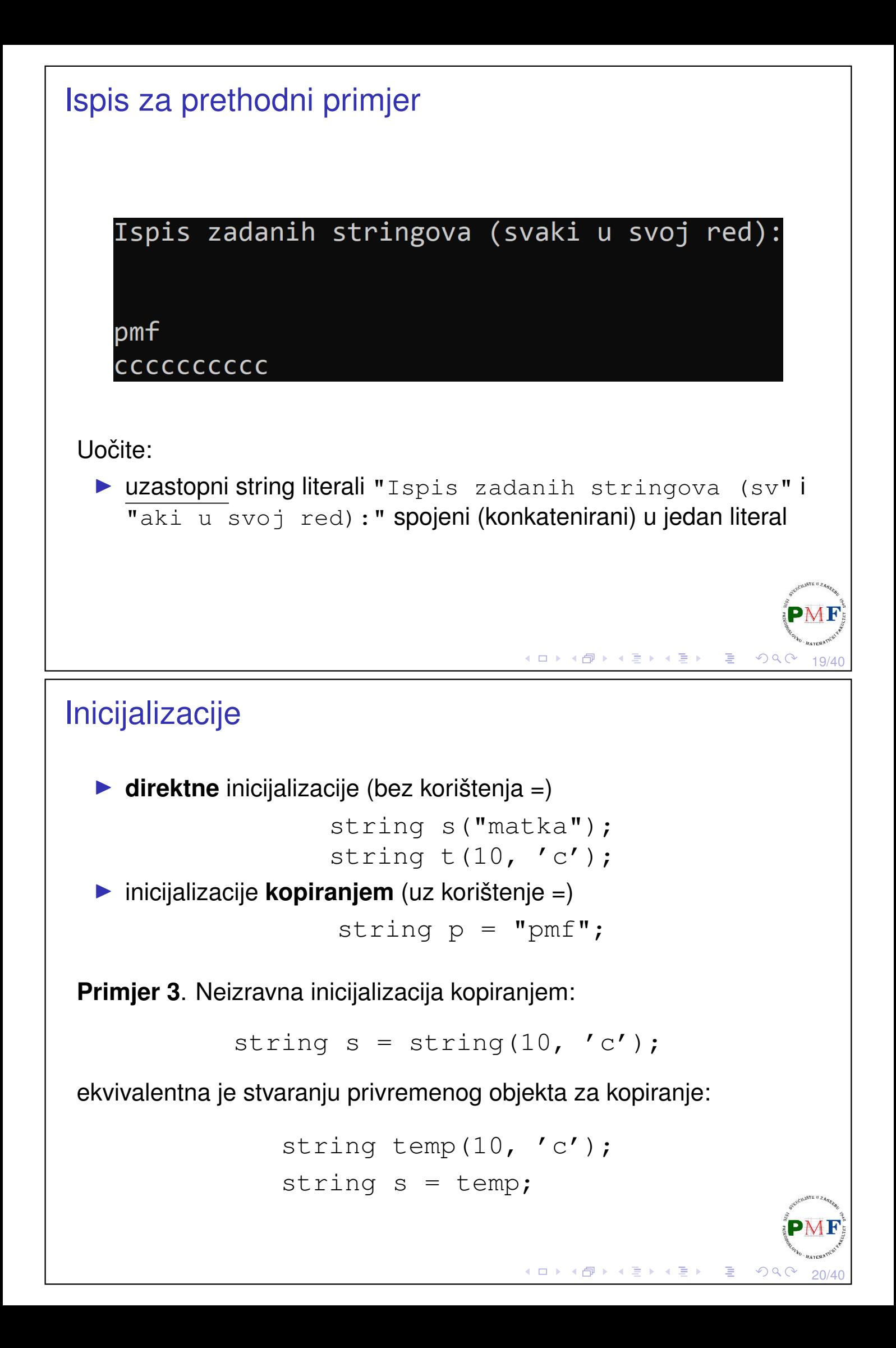

## Primjer 4. (Ostali konstruktori)

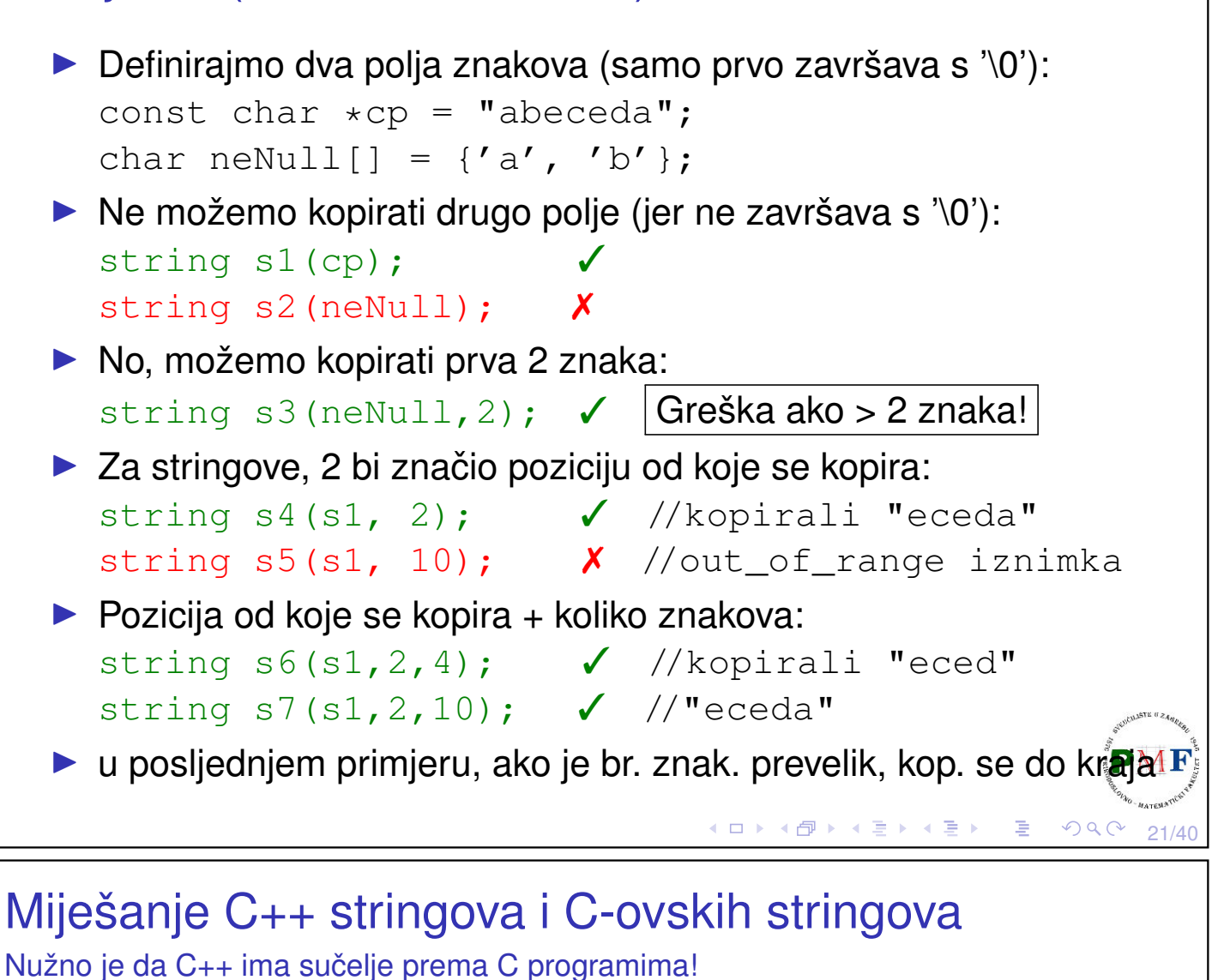

Lippman, Lajoie, Moo, *C++ Primer*, 5. izdanje, str. 122:

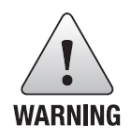

Although C++ supports C-style strings, they should not be used by C++ programs. C-style strings are a surprisingly rich source of bugs and are the root cause of many security problems. They're also harder to use!

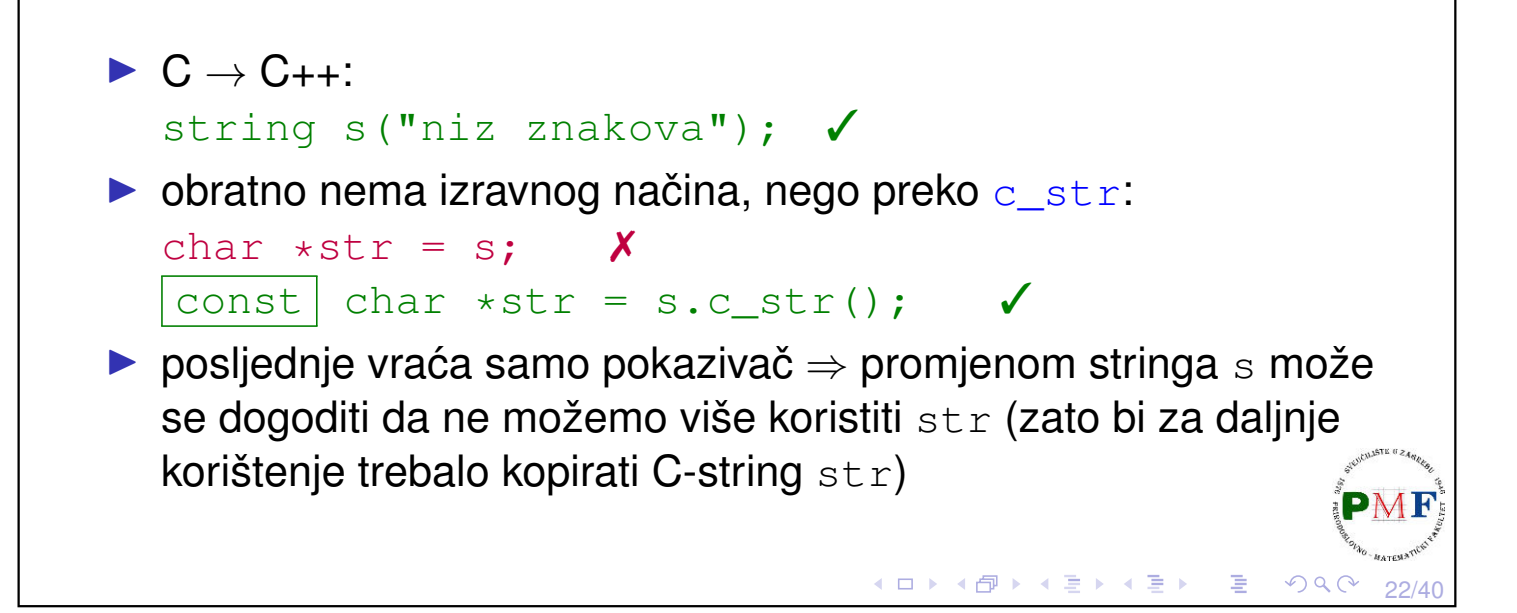

#### Operacije na stringovima: string IO operatori Primjer 5.

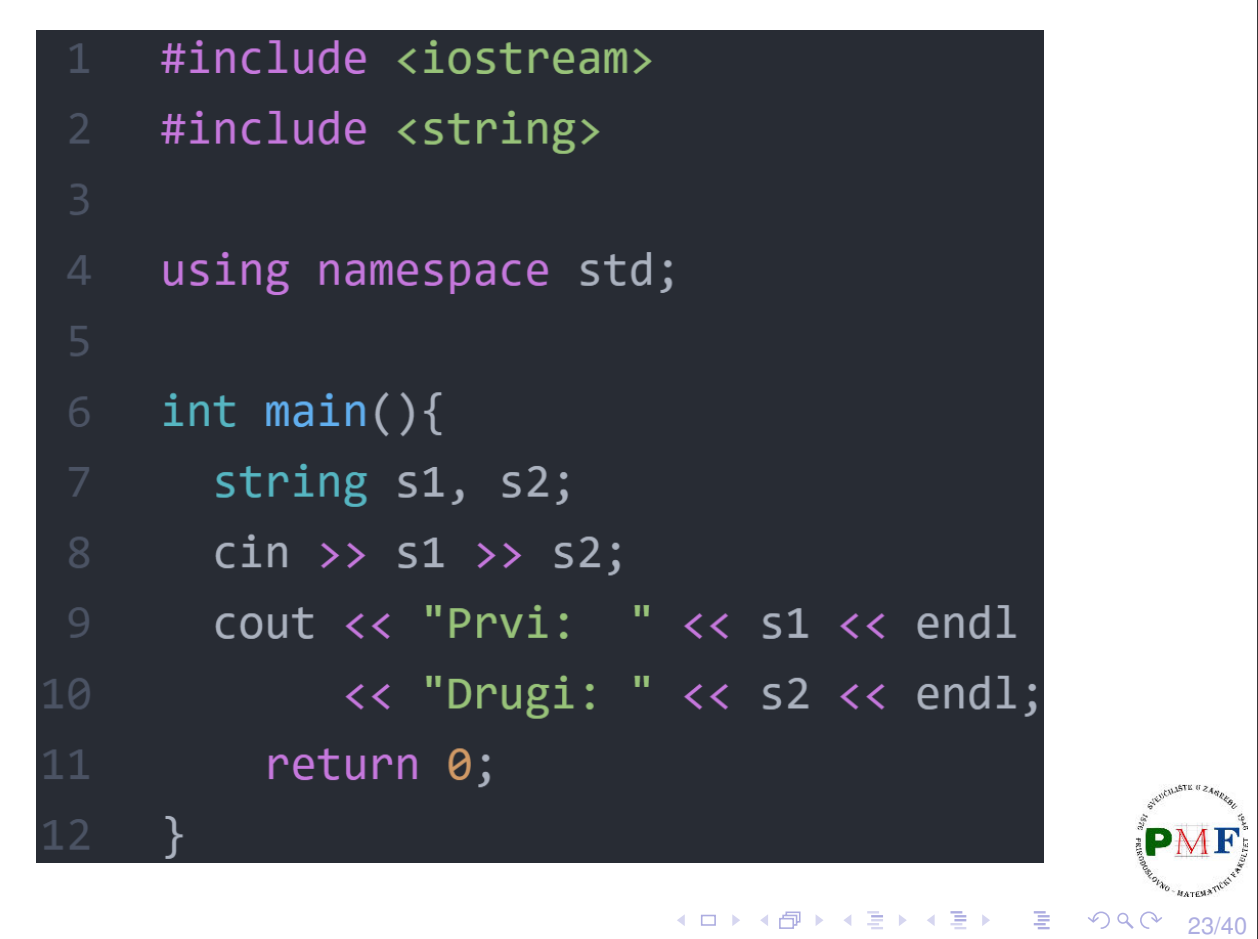

Primjer unosa i ispisa za prethodni kod

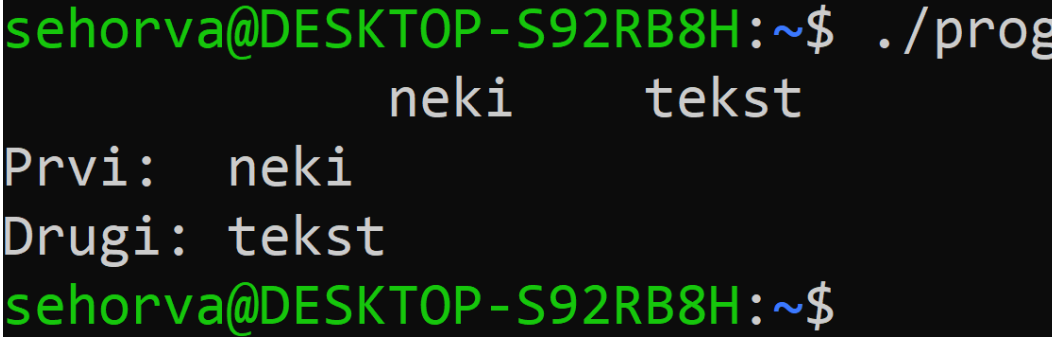

Pri čitanju:

- $\blacktriangleright$  zanemaruju se vodeće bjeline
- ▶ čitaju se znakovi do sljedeće bjeline

Operatori vraćaju lijevi operand  $\Rightarrow$  možemo ih ulančavati  $\checkmark$ 

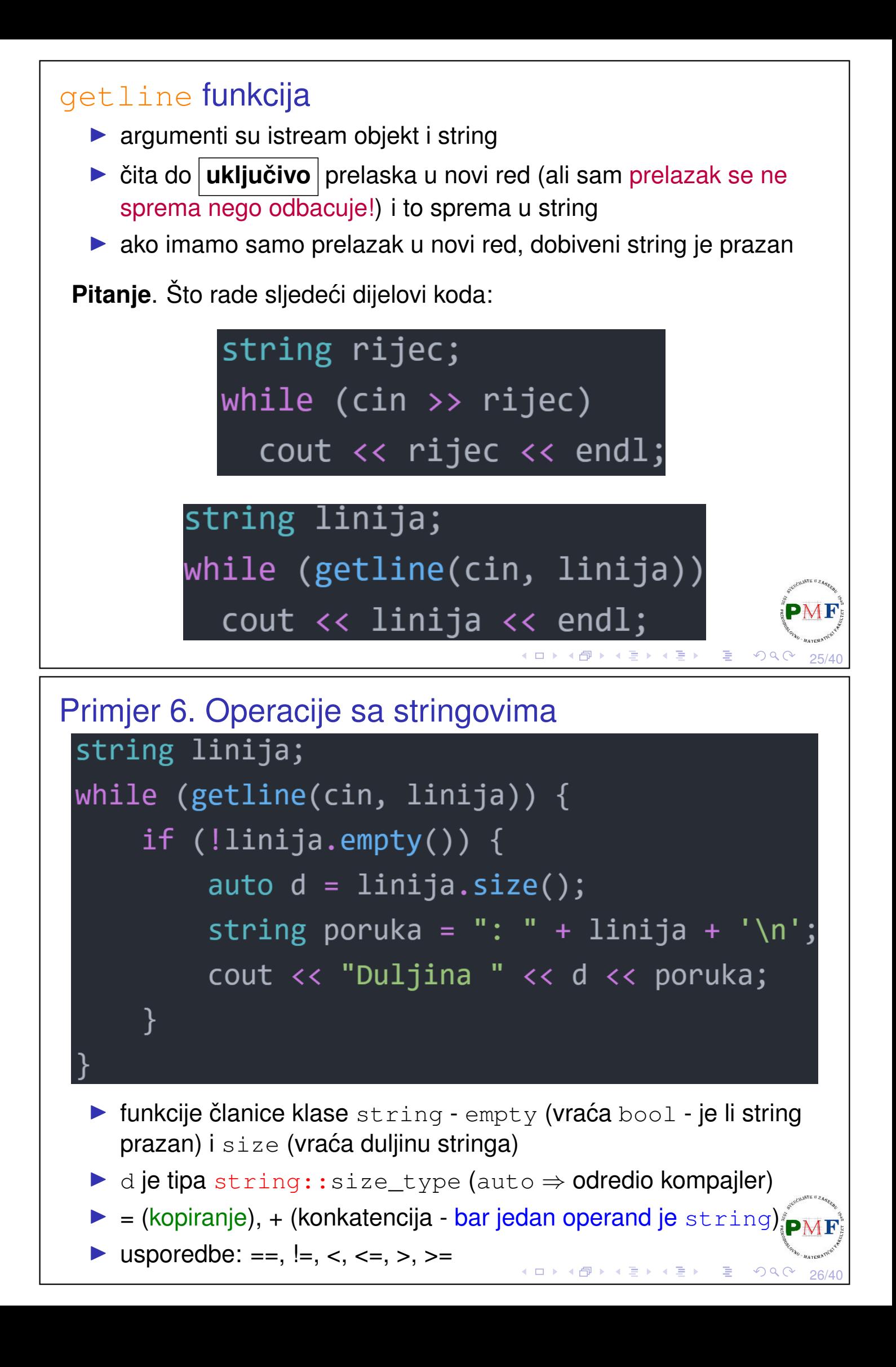

# <span id="page-13-1"></span><span id="page-13-0"></span>Pitanja: Koje konkatenacije su ispravne? (1.) **string s1 = "pmf", s2 = "mo"; s1 += s2;** (2.) **string s3 = s1 + "-" + s2 + '\n';** (3.) **string s4 = "pmf" + "-mo"** (4.) **string s5 = s1 + "-" + "mo";** (5.) **string s6 = "pmf" + "-" + s2;** K ロ K K 伊 K K ミ K K ミ K シ 三 X Y Q Q Q 27/40 Primjer 7. (Usporedivanje stringova) ¯ #include <iostream> #include <string> using namespace std; int main(){ string  $s1 = "pmf", s2 = "pmf-bo",$  $S3 = "PMF-BO", SA = "PMF-MO";$ 8 cout <<  $(s1 \lt s2) \lt (s2 \lt s3)$  $\lt\lt$  (s3  $\lt$  s4)  $\lt\lt$  endl; 10 return 0; 11 (Zbog prioriteta su zagrade oko usporedbe u gorn[jem](#page-13-0) [p](#page-14-0)[ri](#page-13-0)[mj](#page-13-1)[er](#page-14-0)[u](#page-0-0) [nuž](#page-19-0)[ne](#page-0-0)[!\)](#page-19-0) $OQ$ 28/40

#### <span id="page-14-0"></span>Rad s pojedinim znakovima u stringu ▶ biblioteka *naziv*.c iz C-a može se koristiti u C++-u kao c*naziv* ⇒ C: **#include<ctype.h>** ⇝ C++: **#include<cctype>** Kratki pregled cctype funkcija:  $isalnum(c)$  | true akko je c slovo ili znamenka isalpha(c)  $\tt true$  akko je c slovo iscntrl(c) true akko je c [kontrolni znak](https://www.geeksforgeeks.org/iscntrl-c-application-find-control-characters/) isdigit(c) true akko je c znamenka isgraph(c) true akko je c nije razmak ali je [ispisiv](https://en.cppreference.com/w/cpp/string/byte/isgraph) islower(c)  $\tt true$  akko je c malo slovo isprint(c)  $\times$  true akko je c ispisiv ispunct(c) true akko je c [interpunkcija](https://www.programiz.com/cpp-programming/library-function/cctype/ispunct) isspace(c) true akko je c [bjelina](https://en.cppreference.com/w/cpp/string/byte/isspace)  $isuper(c)$  true akko je c veliko slovo isxdigit(c) true akko je c [heksadecimalna znamenka](https://cplusplus.com/reference/cctype/isxdigit/)  $\text{tolower}(c)$  samo ako je c veliko slovo vraća malo PMF  $to$ upper $(c)$  samo ako je c malo slovo vraća veliko (ロ) (個) (差) (差) ○差  $\mathcal{P} \circ \mathcal{P} \circ \mathcal{P}$ 29/40

# <span id="page-14-1"></span>Zadatak 1.

U stringu sva mala slova zamijeniti velikima i ispisati broj promijenjenih znakova.

- **•** pristup pojedinom elementu pomoću **indeksa** (npr. prvi znak stringa s je s[0]) ili pomoću *iteratora* (kasnije)
- ▶ *Range-Based for* prolazi svim elementima niza
- ▶ **for(** varijabla za pristup elementima **:** niz **)** ...nešto radimo s tim elementima...

**Primjer 8**. Ispis svih znakova stringa:

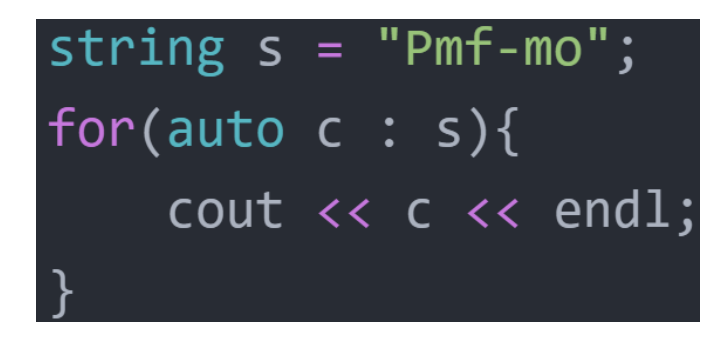

30/40

▶ **auto** ⇒ kompajler odredi da je tip o[d](#page-14-0) c [o](#page-15-0)[v](#page-14-0)[dj](#page-14-1)[e](#page-15-0) [c](#page-0-0)[ha](#page-19-0)[r](#page-0-0)

```
Kratko o referencama i pokazivačima
  \triangleright referenca = drugo ime za objekt
      ⇒ nije objekt
      ⇒ mora se inicijalizirati (ne literalom!) i tipovi se moraju podudarati
      ⇒ ostaje do kraja vezana za objekt
 Primjer 9. Što je od sljedećeg ispravno:
                   int br = 123;
                   int \delta r1 = br;
                   int &r2;
                   r1 = 5; //mijenjamo br
                   double \delta r3 = br;
                   int \kappa r4 = 10:
  ▶ pokazivači (pointeri) su objekti, ne moraju biti inicijalizirani i
     mogu se mijenjati tako da pokazuju na druge objekte
 Primjer 10.
         int *p1 = &br, p2; \left| \leftarrow \right| p2 nije pokazivač!
                                          K ロ ▶ K 御 ▶ K 唐 ▶ K 唐 ▶
                                                                     31/40
substr operacija
 s.substr(p,n)
  ▶ vraća string koji sadrži n znakova iz stringa s počevši od
     indeksa p (koji ne smije biti veći od veličine stringa)
  ▶ default za p je 0, a za n ona vrijednost za koju se kopiraju svi
     znakovi do kraja stringa (isto za prevelik n)
 Primjer 11. Odredite sadržaj stringova s1 – s5:
     string s1("praktikum dva");
     string s2 = s1.substr(0, 5);
     string s3 = s1.substr(6);
     string s4 = s1.substr(6, 15);
     string s5 = s1.substr(20);
```
32/40

◀ □ ▶ ◀ @ ▶ ◀ ミ ▶ ◀ ミ ▶

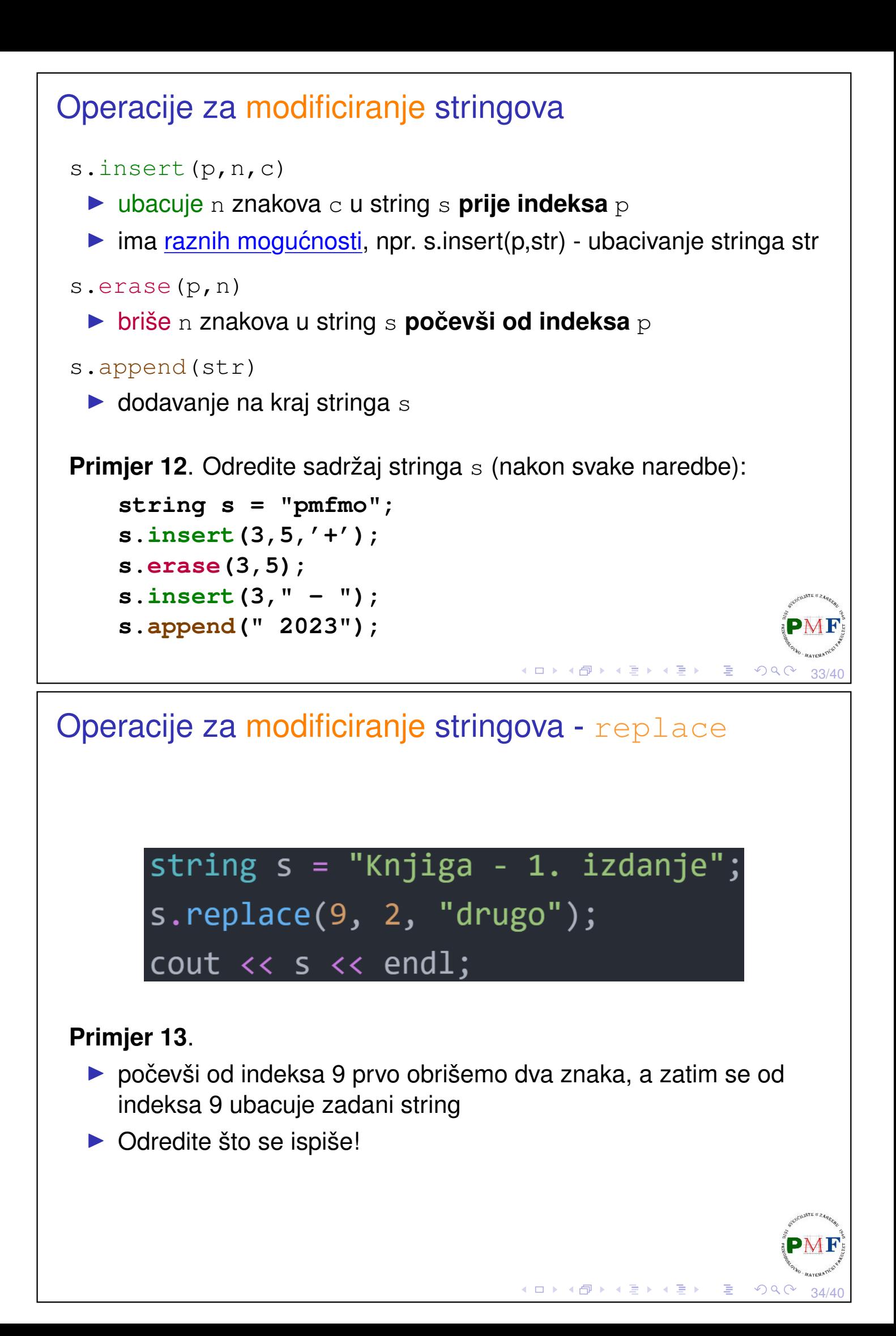

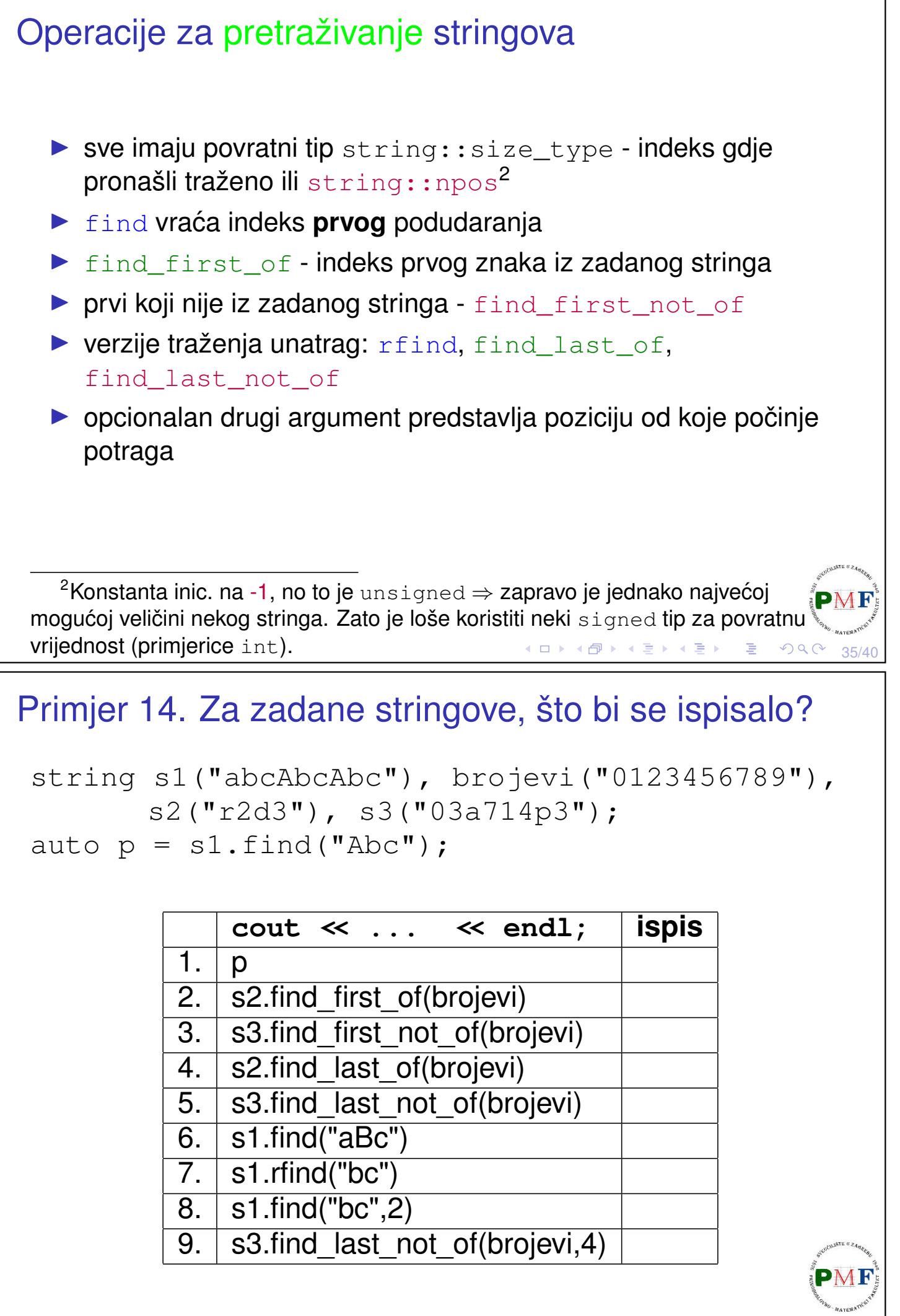

Numeričke konverzije ▶ to\_string(a) - vraća string koji predstavlja broj a  $\triangleright$  sto ? (s, p, b) - vraća početni podstring od s kao broj  $\triangleright$  broj tipa  $|?| = i$ , 1, ul, 11, ull (int, long, unsigned long, ...)  $\triangleright$  b = baza (default je 10)  $\triangleright$  p = pokazivač na size\_t objekt u koji sprema indeks prvog nenumeričkog znaka u  $s$  (default je 0  $\rightarrow$  nema spremanja)  $\blacktriangleright$  sto ? (s, p),  $|?| = f$ , d, ld - za float, double i long double **Primjer 15. Dobiveni broj se ne može prikazati** ⇒ out\_of\_range; ako se ne može pretvoriti u broj  $\Rightarrow$  invalid argument. **cout << stof("-0.34e5"); cout << stof("-0.a"); cout << stof("0x46"); cout << stof("1.23e100");** sehorva@DESKTOP-S92RB8H:~\$ ./prog terminate called after throwing an instance of 'std::out of range  $what():$  stof Aborted (core dumped)  $2Q$ к □ ▶ к @ ▶ к 할 ▶ к 할 ▶ 37/40 Primjer 16. Što sljedeći dio koda ispiše?  $int a = 123;$ string  $s1("234.12m")$ ,  $s2("pi = 3.14")$ ; size t p;  $\text{cut}$  << to string(a) << endl << stoi(s1,&p) << endl  $\lt\lt p \lt\lt$  endl  $\langle$  stoi(s1, &p, 5)  $\langle$  endl << stod(s1,&p) << endl

- $\lt\lt$   $p \lt\lt$  endl
- << stod(s2.substr(s2.find\_first\_of
	- $(''+-.0123456789"))$  << endl;

PMF

## <span id="page-19-1"></span>Zadatak 2.

Napišite program koji od korisnika učita jednu liniju teksta. Ispišite poruku nalazi li se u toj liniji riječ paprika. Ukoliko se nalazi, ispišite i koliko puta se nalazi.

#### **Primjeri unosa i ispisa**.

- ▶ Jane je na Dolcu kupila tri paprike.
	- $\rightarrow$  Ispis: paprika se ne javlja u unosu : (
- ▶ Alocirana paprika naziva se punjena paprika, a ne samo paprika.  $\rightarrow$  Ispis: paprika se javlja 3 puta

39/40

④ → ④ → → モ → → モ →

隱

40/40

## <span id="page-19-0"></span>Zadatak 3. (Riješite bez upotrebe regularnih izraza!) Trgovac John je u liniju teksta upisao podatke o nekom proizvodu i točno jednu cijenu. Neposredno nakon cijene (i samo tamo!) piše HRK. Ispišite cijenu proizvoda (u EUR).<sup>3</sup>

#### **Primjeri unosa i ispisa**.

- ▶ Slanutak u konzervi 11.99HRK za 240g.  $\rightarrow$  Ispis: Cijena je 1,59 EUR.
- ▶ Sok 100% jabuka 1L 15.74HRK  $\rightarrow$  Ispis: Cijena je 2.09 EUR.
- ▶ 7.53HRK je cijena beskvasnog kruha.  $\rightarrow$  Ispis: Cijena je 1.00 EUR.
- ▶ Cijena karte je 50HRK.
	- $\rightarrow$  Ispis: Cijena je 6.64 EUR.

**Napomena**. Za ispis broja a na točno ( $\frac{f\text{ fixed}}{g}$  $\frac{f\text{ fixed}}{g}$  $\frac{f\text{ fixed}}{g}$  dvije decimale (uz upotrebu #include <iomanip>):

cout  $\ll$  setprecision (2)  $\ll$  fixed  $\ll$  a;

 ${}^{3}$ Fiksni tečaj konverzije: 7,53450 kuna za 1 eur[o.](#page-19-1)